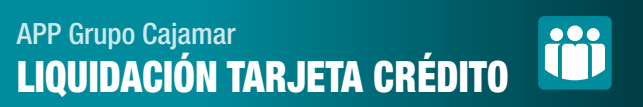

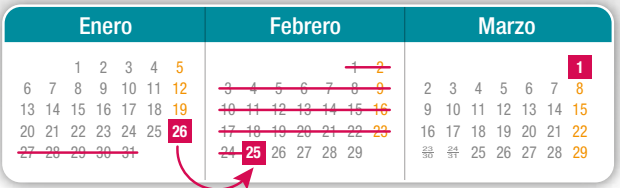

El periodo de liquidación de tu tarjeta Cajamar, abarca del día 26 del mes anterior al 25 del mes actual, ambos incluidos. El recibo se pasará al cobro el día 1 del siguiente mes.

Deberás tener en cuenta, la forma de pago que tengas, que podrá ser: al contado, un porcentaje sobre el importe dispuesto o un importe fijo. Las compras aplazadas, tienen su propio cuadro de amortización.

2

1

Es importante que sepas que el importe del período liquidado el día 25 no se podrá volver a disponer, hasta que el recibo no se haya pagado íntegramente.

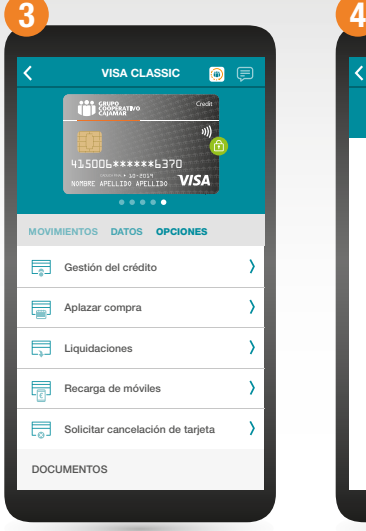

Para poder consultar el importe de tu próxima liquidación desde tu App, selecciona la tarjeta de crédito correspondiente > opciones > liquidaciones > Próxima liquidación.

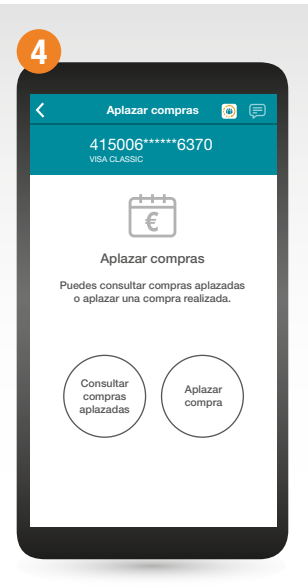

Si deseas consultar las compras aplazadas, selecciona la tarjeta > Opciones > Aplazar compra > consultar compras aplazadas.